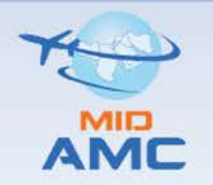

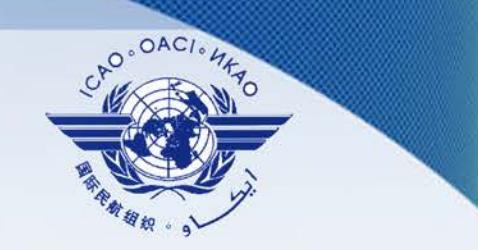

1

# **Day 1 - Session 2**

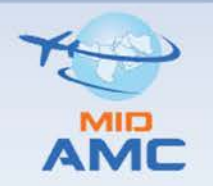

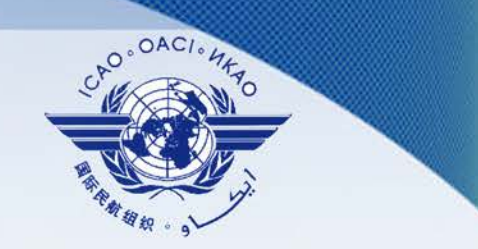

# **AMC Participants**

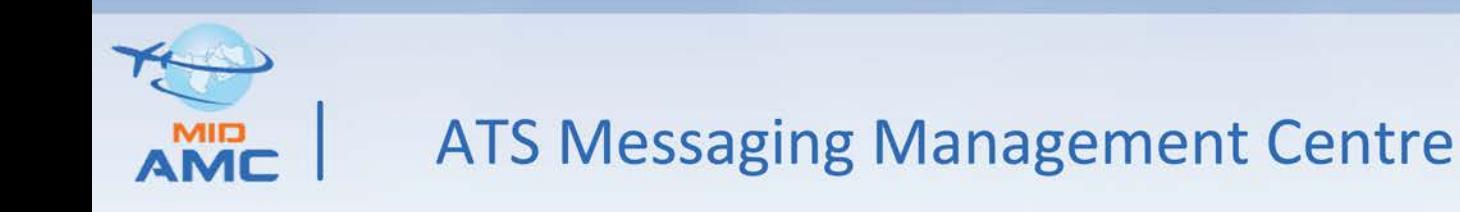

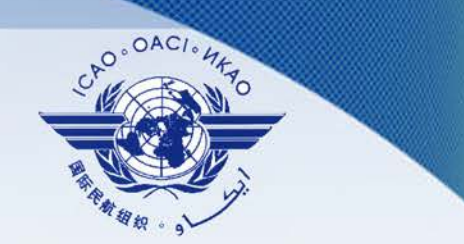

#### **Off-line and On-line Management**

#### □ On-line Management

Functions that shall be executed in a short time period in order to maintain the level of service required from AMHS/CIDIN/AFTN.

#### □ Off-line Management

Functions do not need to be executed in a short time period. These relate to medium and long-term requirements .

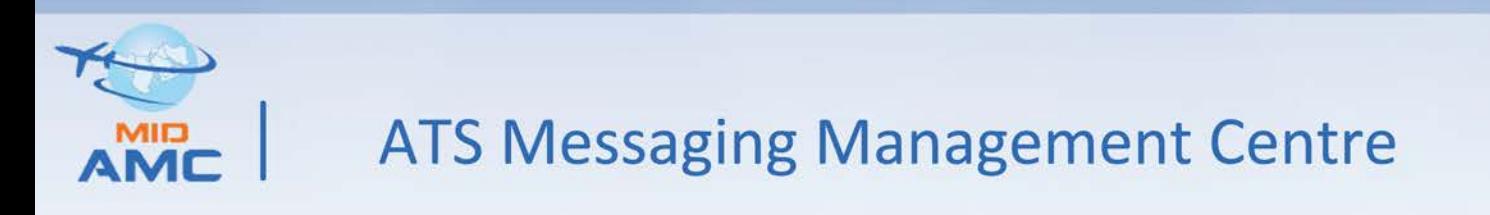

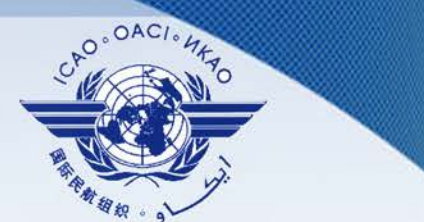

#### **Off-line and On-line Management**

The implementation of ATS Messaging Management included only off-line management functions in the past.

In 2015, the AMC was integrated with the emerging European directory service (EDS). The EDS functionality helps to enhance the AMC service as it provides on-line distribution of AMC operational data, including AMHS address management information, AMHS user capabilities and routing tables. However, EDS is only available to EUR/NAT region.

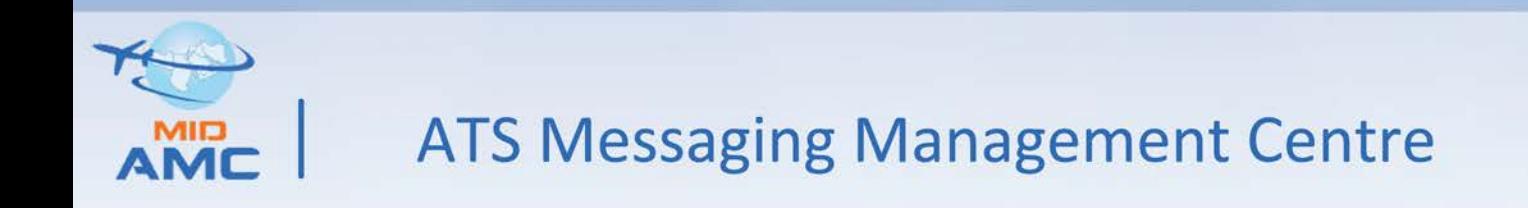

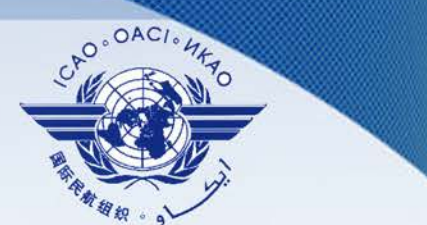

#### **AMC Functions categories :**

□ Implementation Support Functions (AMF-I):

□ Operational Functions (AMF-O):

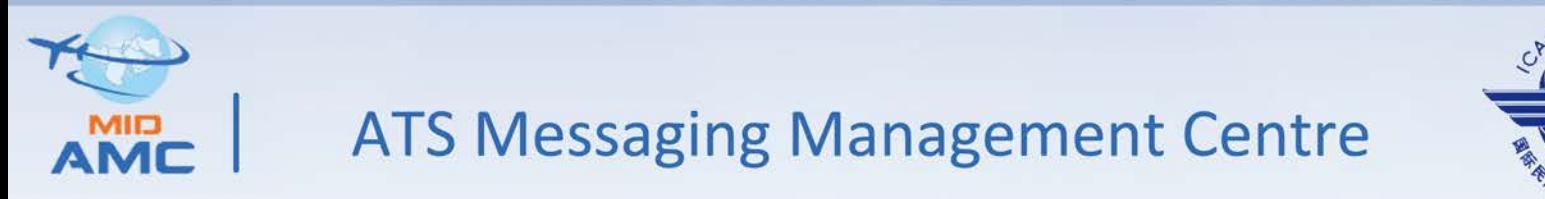

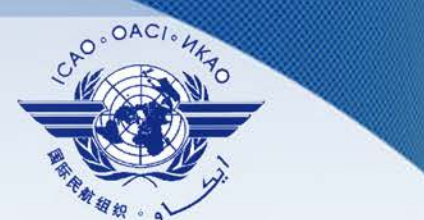

### **AMF-I :**

- $\triangleright$  AMHS MD contacts
- AMHS Implementation planning
- **▶ Inter-working Test Support**
- Monitoring of AMHS documentation maintenance
- **≻ Helpdesk Functions**

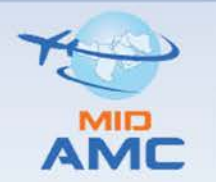

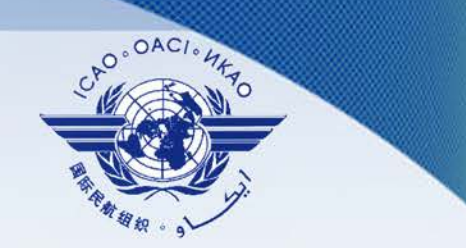

### **AMF-O :**

- $\triangleright$  Network inventory
- **▶ Routing management**
- $\triangleright$  Address management
- AMHS user capabilities management
- *Statistics (not opened to External COM Centres)*
- $\triangleright$  Miscellaneous functions

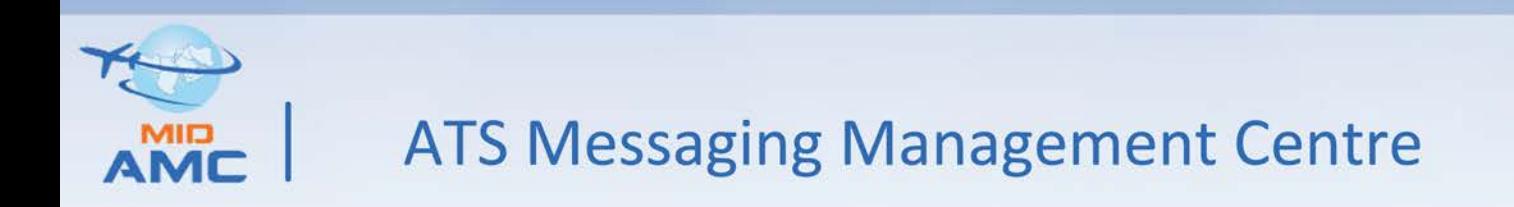

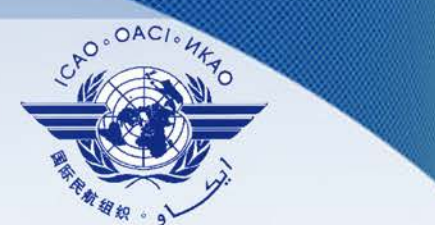

#### **The two major groups of AMC participants :**

**Q AMC Operators** 

□ AMC Users

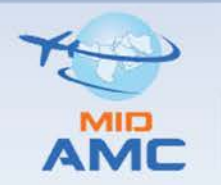

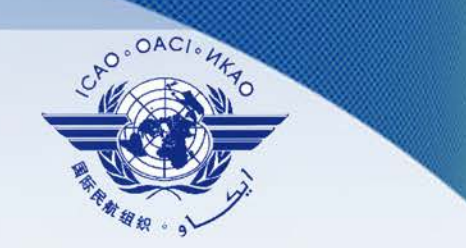

#### **AMC Operators :**

- Group of individuals manning the AMC.
- AMC Operator functions include a high number of functions which are not visible to any other user category
- □ The main functions of AMC Operator are :
- 1. Manages the overall operation of AMC.
- 2. Collecting & analyzing & validating ATS messaging data received from all states .

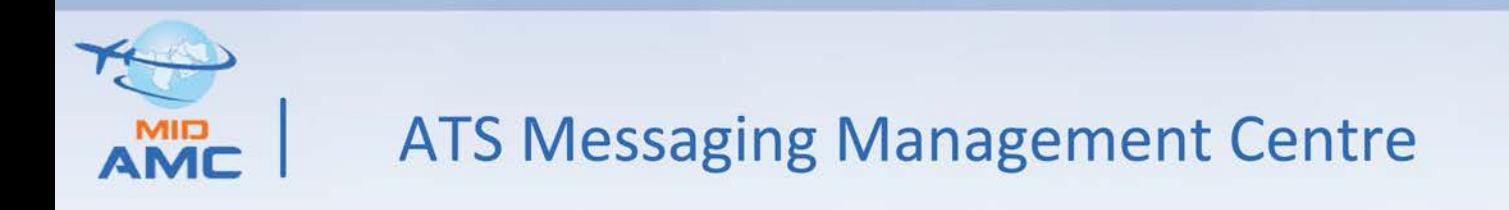

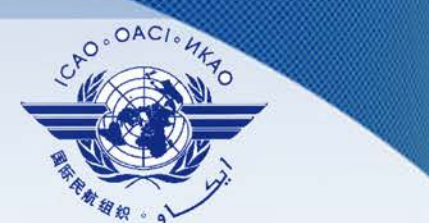

**AMC Users :**

- AMF-I Users
- **≻ CCC Operators ( Co-operating COM Centre)**
- **► External COM Centres Operators**
- **▶ Read-Only Users**
- **▶ Participating COM Centres**

### ATS Messaging Management Area

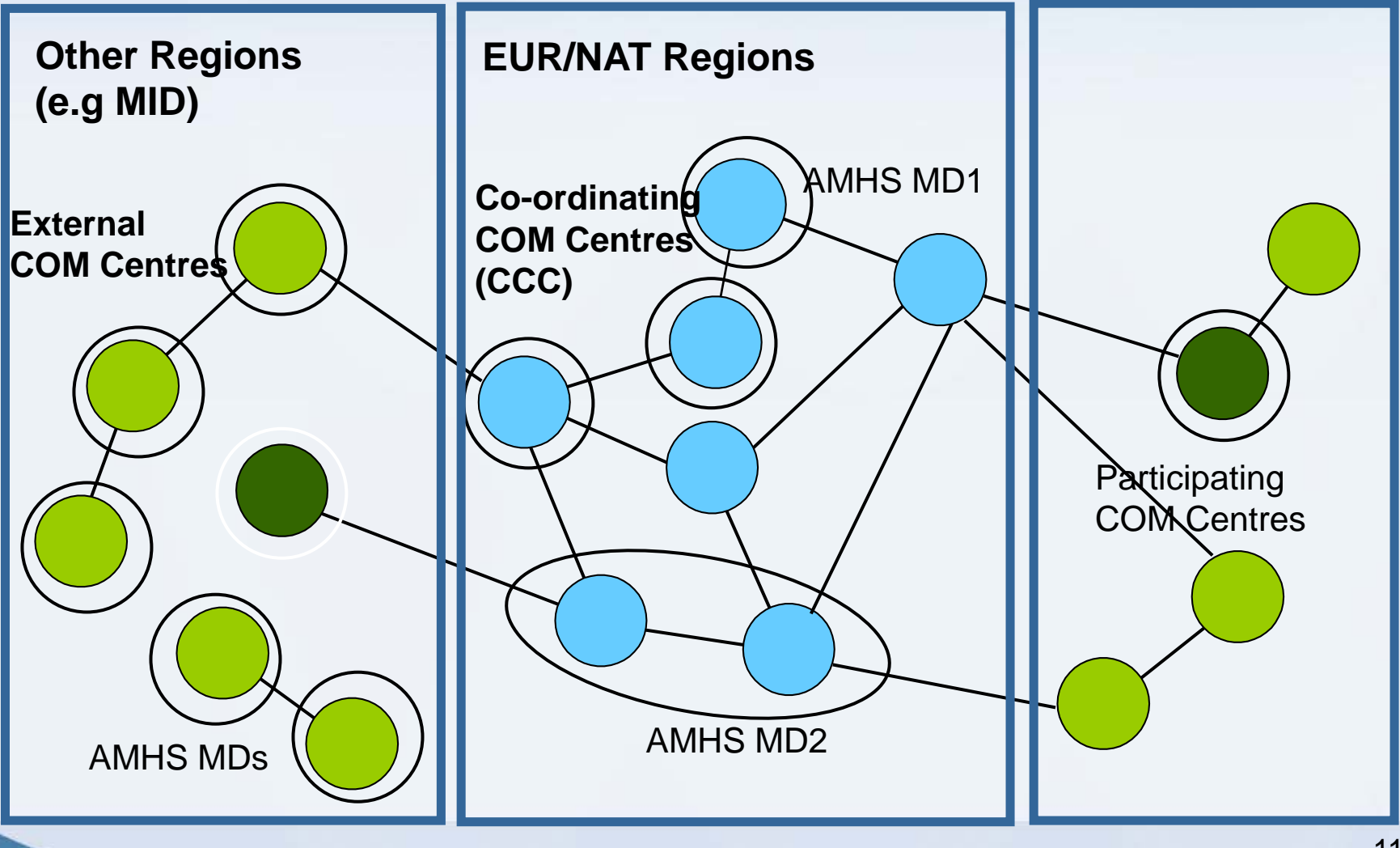

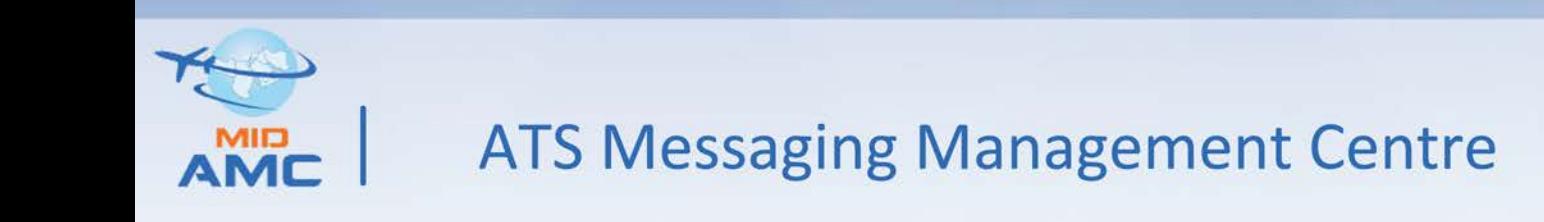

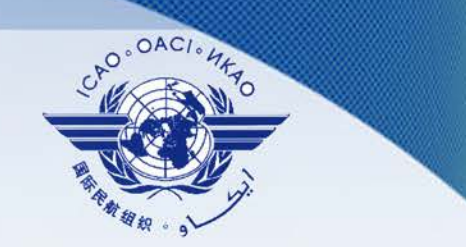

#### **AMF-I Users:**

 $\square$  is reserved for AMC users specifically involved in AMHS Off-Line Management – Implementation Support functions . (States on their way to implement AMHS)

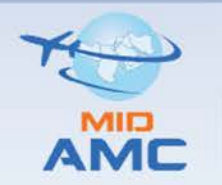

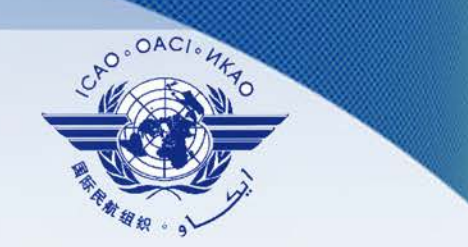

**CCC Operators :**

 $\square$  is reserved for states in EUR/NAT region.

 $\Box$  their primary interest in AMF-O functions, even if AMHS is not yet in operation in their COM Centre;

□ Always have access to AMF-I functions;

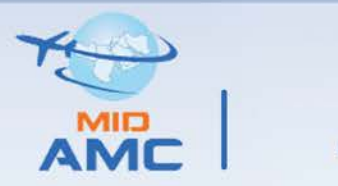

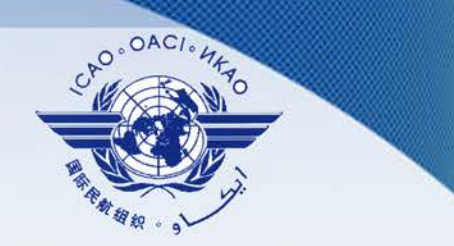

#### **External COM Centres Operators :**

- The following criteria qualify a COM Centre outside the EUR/NAT Regions to become an External COM Centre:
- $\checkmark$  the COM Centre is adjacent to the EUR/NAT Regions in the AFTN; or
- $\checkmark$  the COM Centre supports (or actively plans to support) CIDIN operationally; or
- $\checkmark$  the COM Centre supports (or actively plans to support) AMHS operationally.
- □ participate to most AMF-O functions (e.g. network inventory, address management, and routing) ( no statistics function)
- Always have access to AMF-I functions;

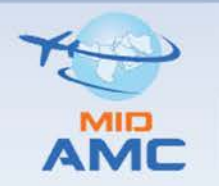

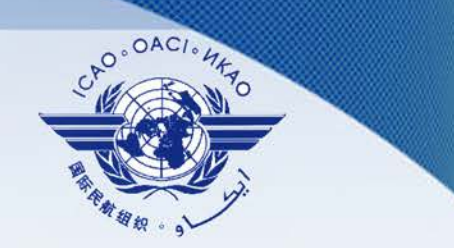

#### **Read-Only Users :**

- □ have a limited access to some AMF-I and AMF-O functions,
- $\Box$  have only a viewing access to some of the AMC functions
- $\Box$  Only people belonging to the following personnel categories shall be entitled to become Read-Only Users:
- $\checkmark$  ANSP personnel involved in ATS Messaging activities;
- EUR COM Centre Operators;
- EUROCONTROL personnel involved in ATS Messaging or AMC systems activities;
- CNS Officers in ICAO Headquarter or Regional Offices.

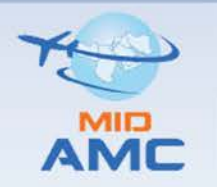

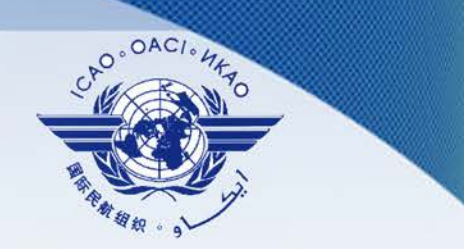

#### **Participating COM Centres :**

- $\Box$  participate informally in AMC activities.,
- $\Box$  would not directly input information into the AMC.
- $\square$  submit information by ad-hoc means (fax, phone, e-mail, etc.) to the AMC Operator, who would enter this information in the AMC database.
- They may be located either inside or outside the EUR/NAT Regions.
- They are represented in the AMC database in the same way as External COM Centres.

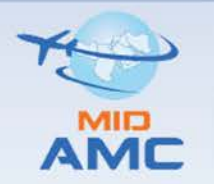

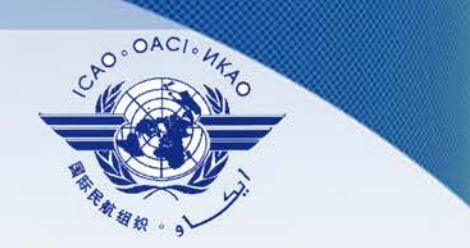

#### **Access to AMC functions by each user category**

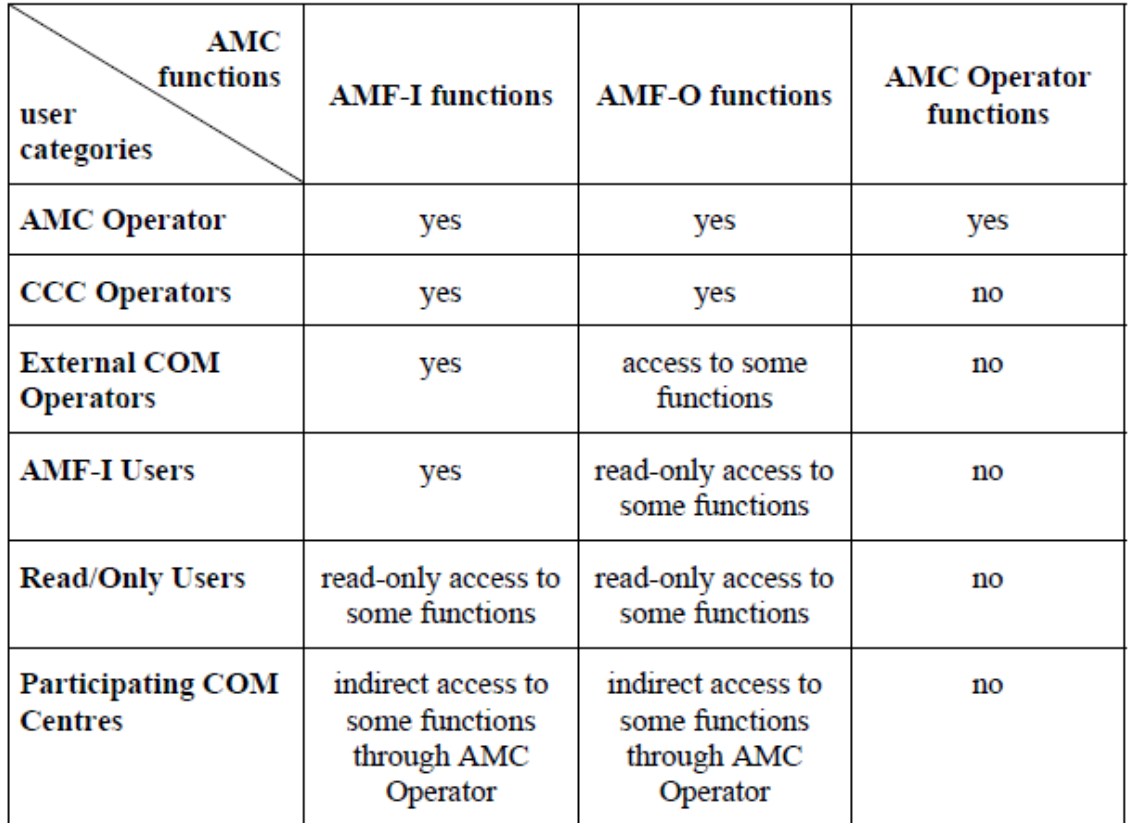

Table 2: Status of participants in ATS Messaging Management

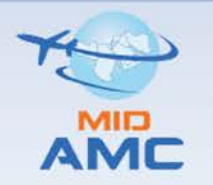

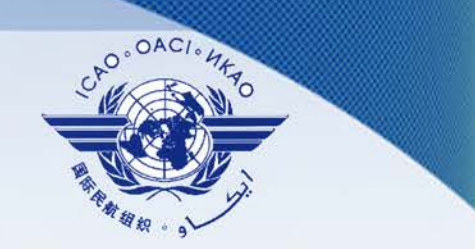

#### **AMC Participants and systems**

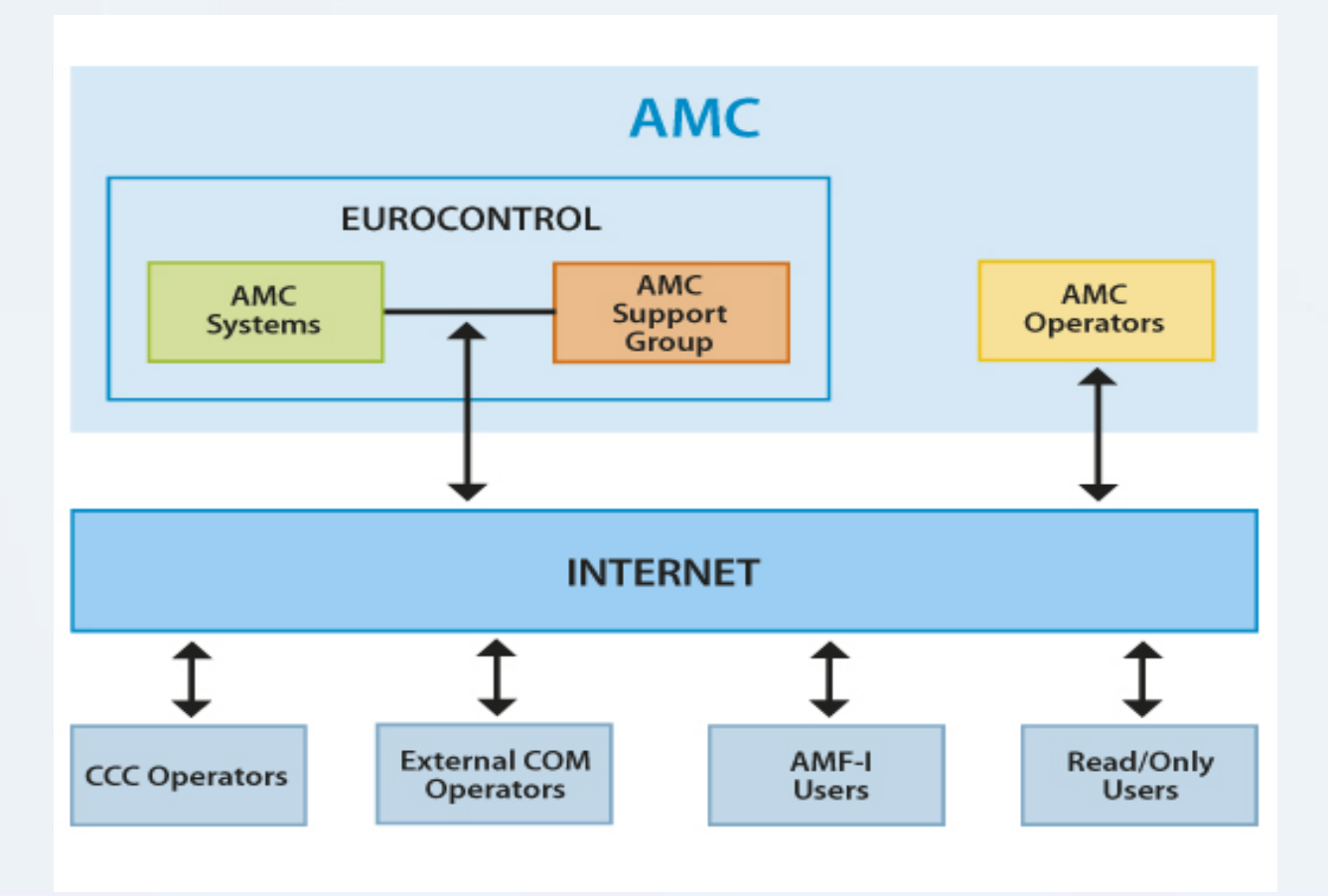

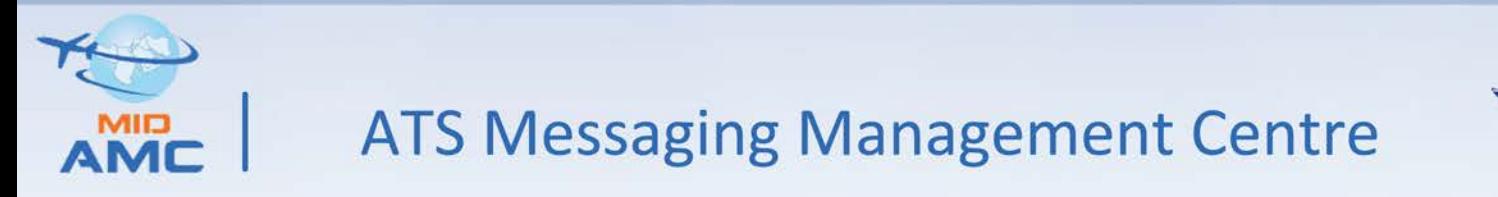

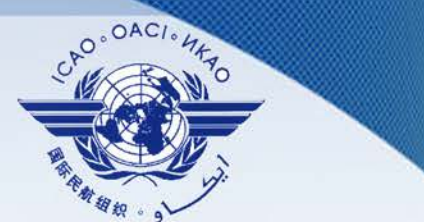

#### **AMC USER ACCREDITATION PROCEDURE**

 In order to be an AMC User, Use accreditation procedures (**2.5.2**) in ATS Messaging Management Manual (EUR Doc 021).

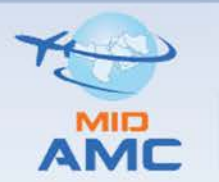

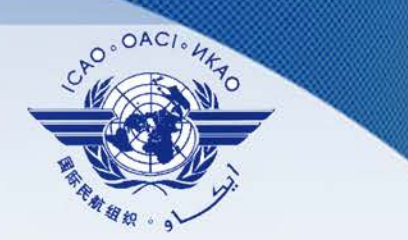

#### **Accreditation of External COM Operators**

- Each External COM Centre shall be allowed to designate one External COM Operator + backup associated to its COM Centre.
- The request to register the selected person as an External COM Operator shall be submitted to EUROCONTROL according to one of the following methods:
- by the ANSP of the COM Centre, at any time of the year. Such a request need to be validated as follows:
- $\checkmark$  in a first stage the request is sent to the CNS Officer of the corresponding ICAO Regional Office, who ensures that the request is submitted by a due representative of the ANSP before endorsing the request;
- $\checkmark$  the request is endorsed by the CNS Officer of the ICAO Regional Office, and then relayed to EUROCONTROL who accepts the request;
- register to OneSky Online at https://www.eurocontrol.int/tool/air-traffic-servicesmessaging-management-centre

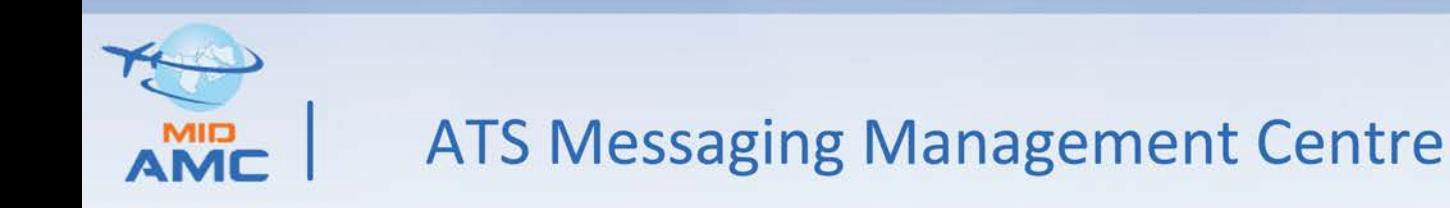

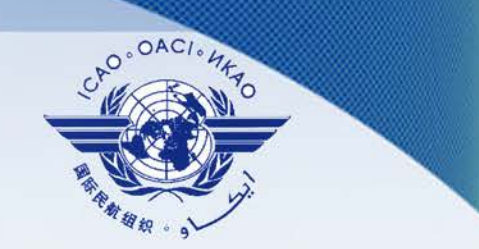

#### **Common Aspects of AMF-O Functions**

Information is structured in three data areas:

**Q The Background Data Area Q The Operational Data Area** □ The Pre-Operational Data Area

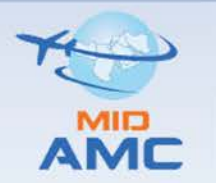

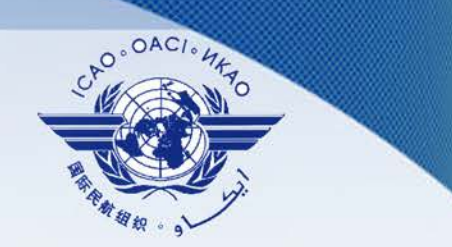

#### **Background Data Area**

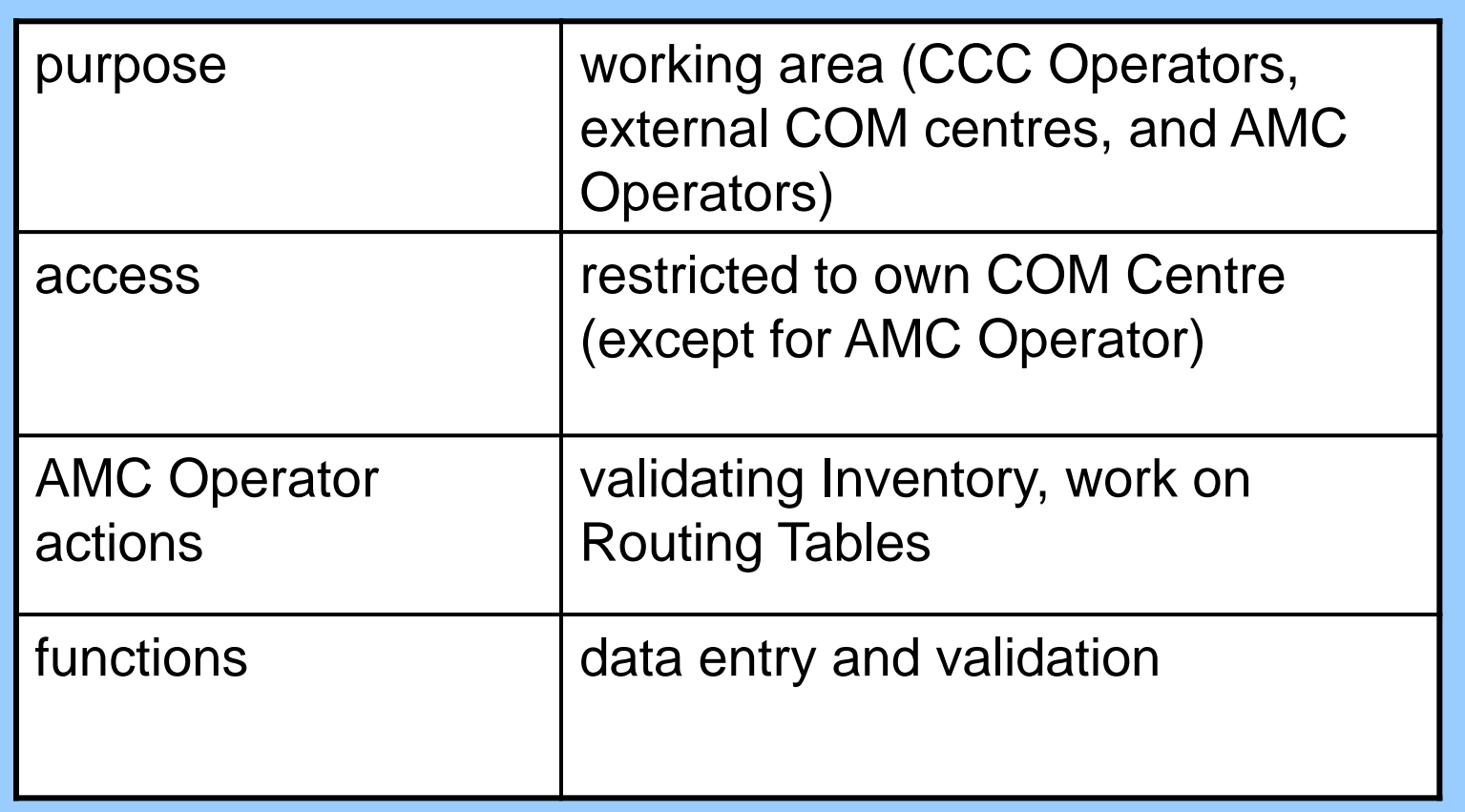

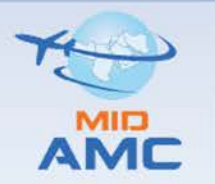

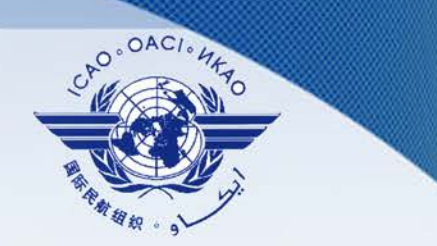

#### **Pre-operational Data Area**

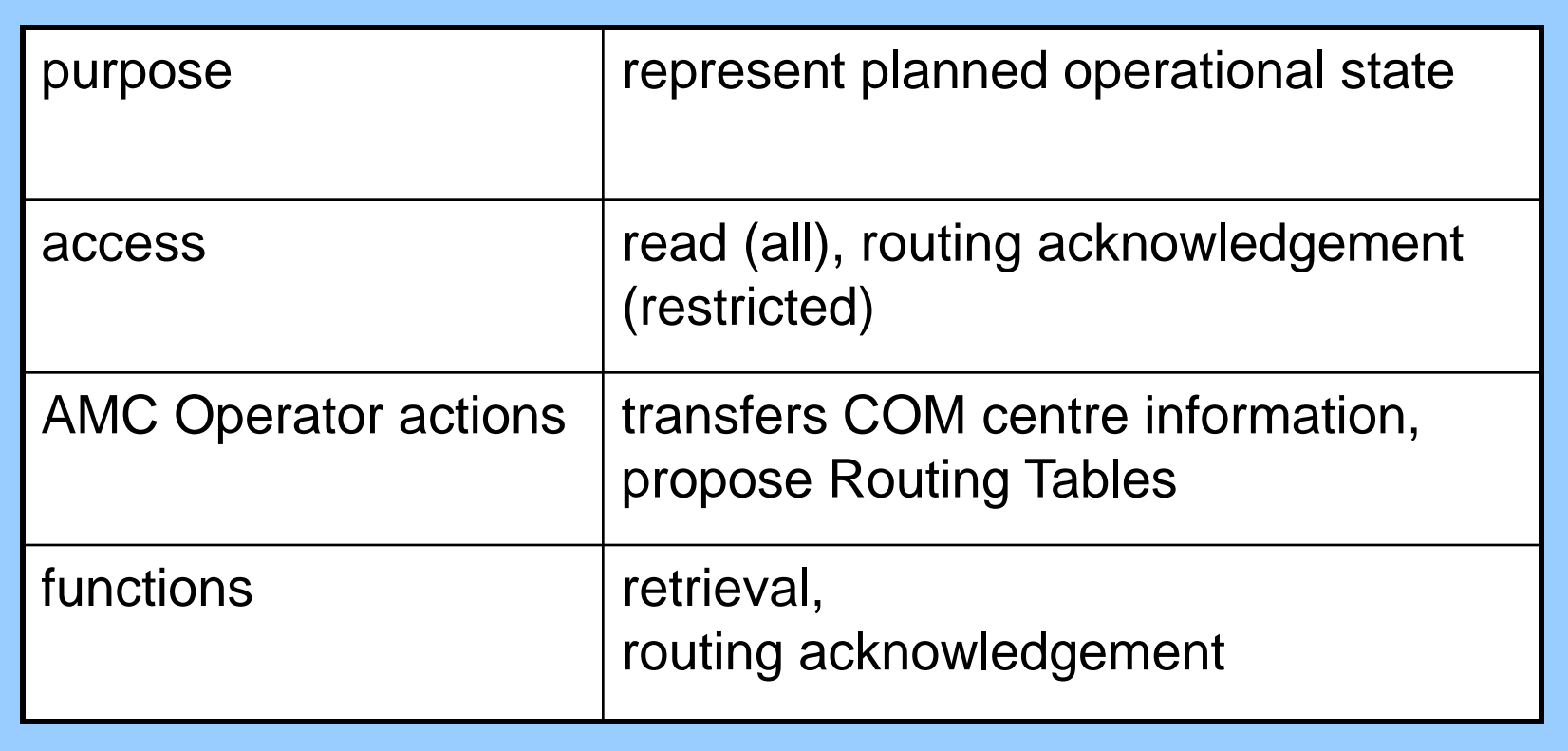

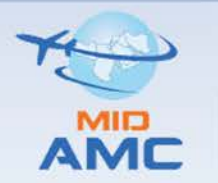

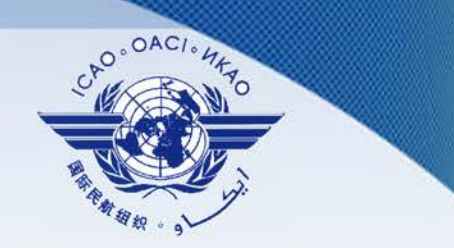

#### **Operational Data Area**

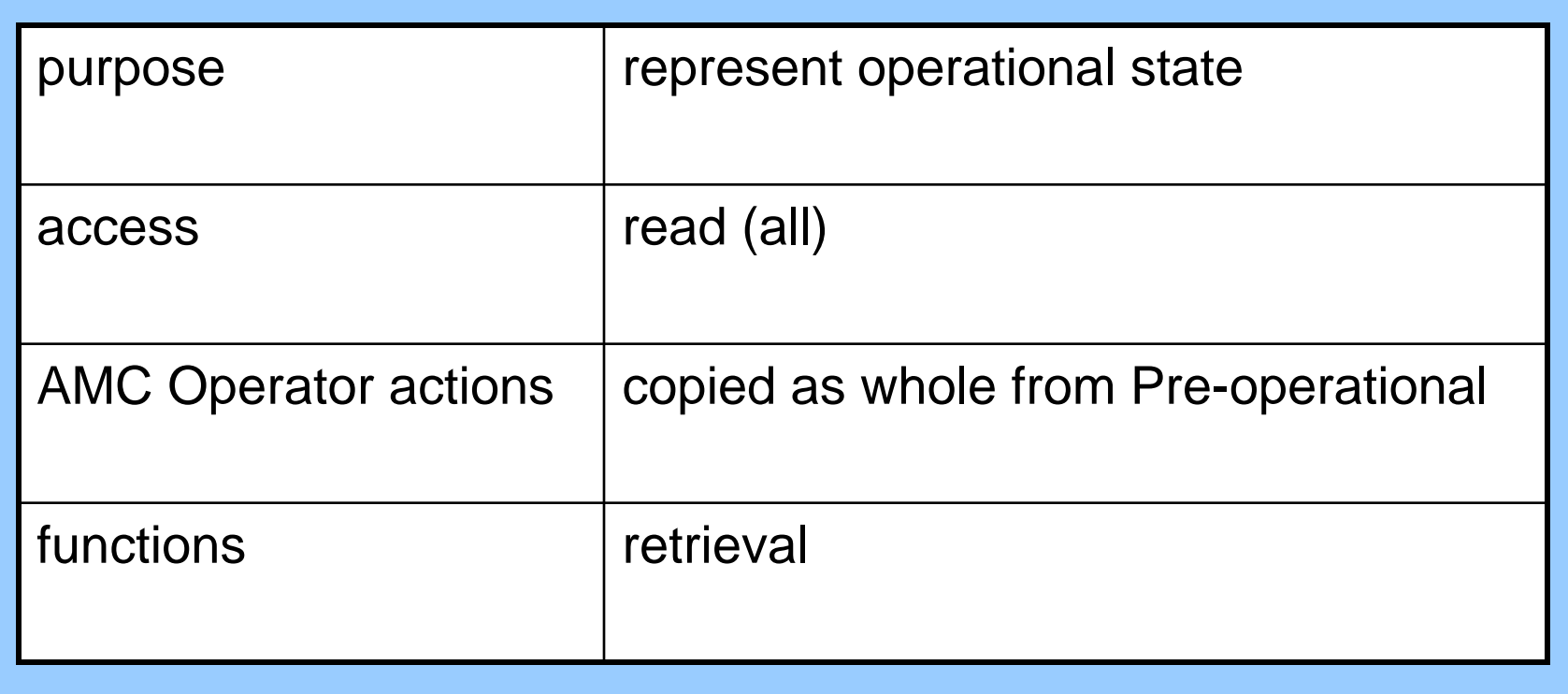

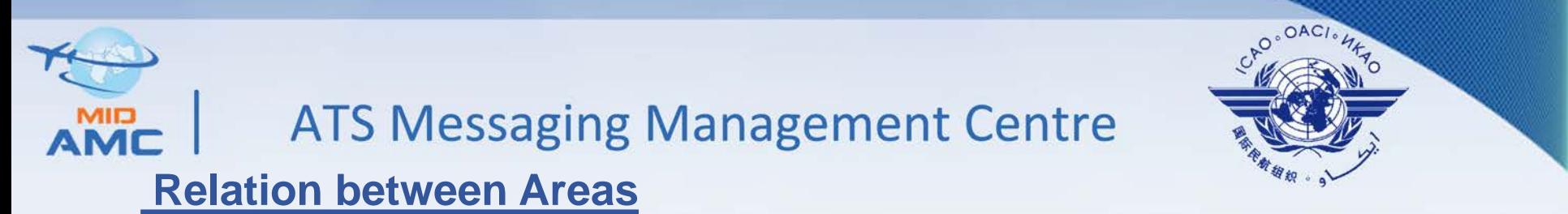

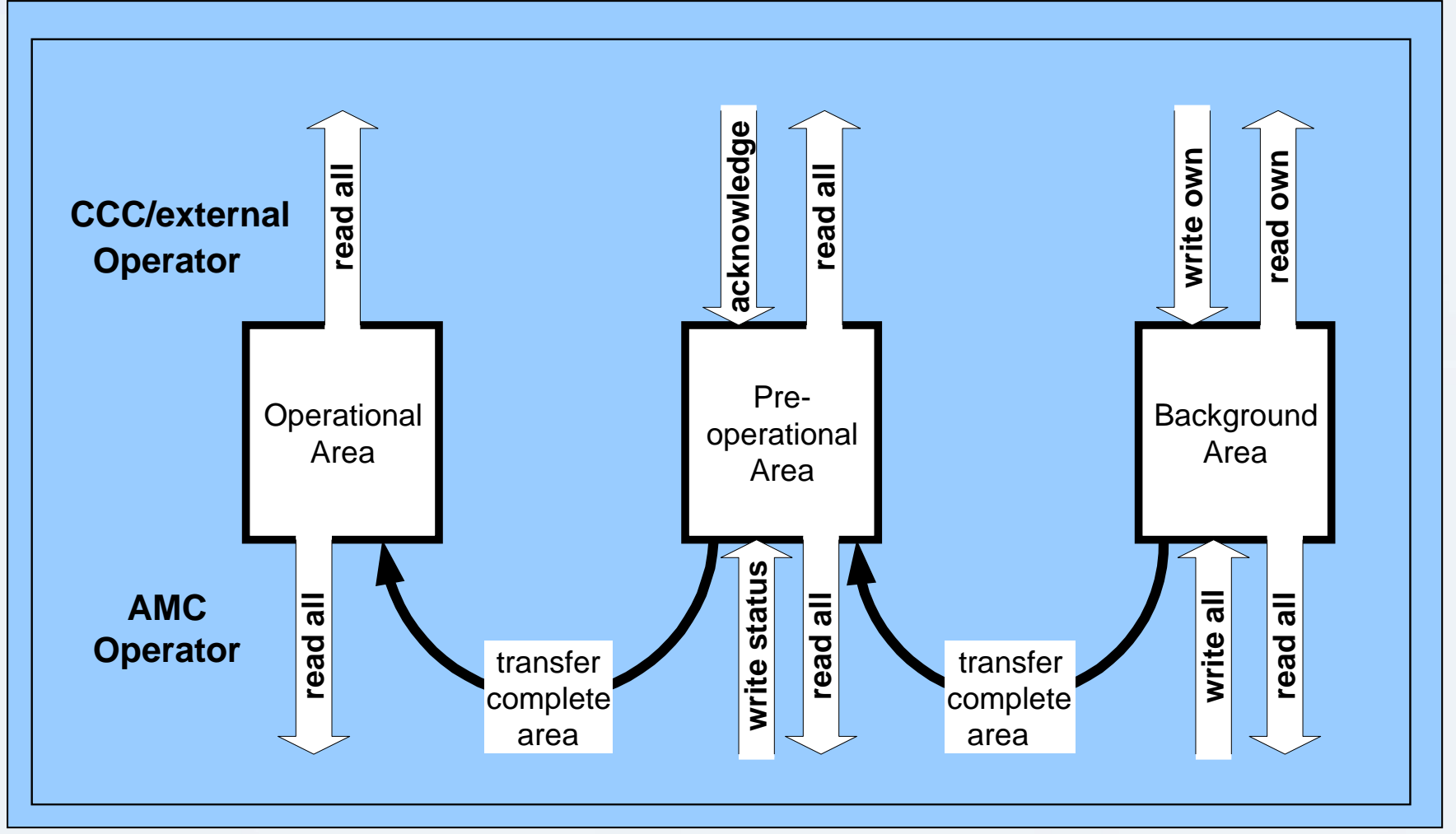

#### **The Procedure Cycle**

#### **General View**

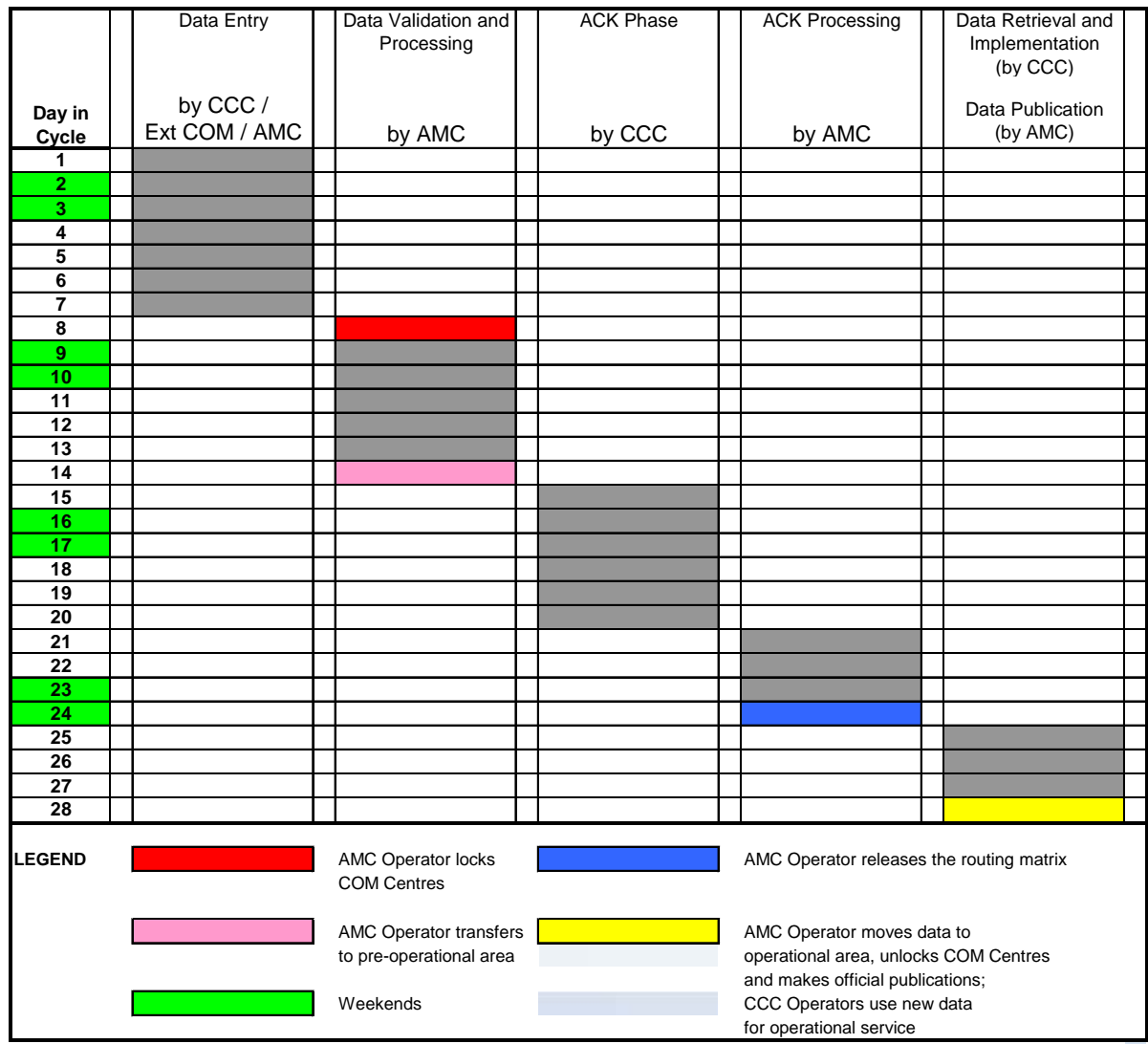

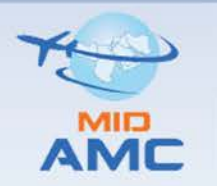

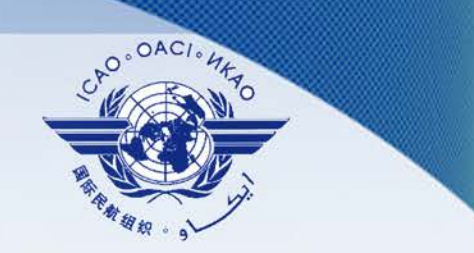

### **The AMC phases**

There are 5 AMC phases in an AIRAC cycle as follows:

**1. Data Entry Phase**

### **Starts day 1, ends day 7.**

• CCC & external COM Operator enters new data in the background area for network inventory, routing directory, address management, and user capabilities .

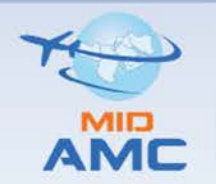

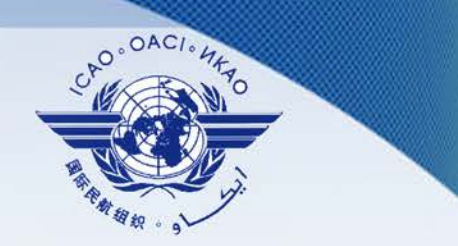

### **2. Data Validation and Processing Phase**

### **Starts day 8, ends day 14.**

AMC Operator Lock COM centres, create/modify routing tables, process statistic data, propose new data to the CCC/External COM Operators by moving background data into the pre-operational area.

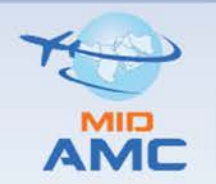

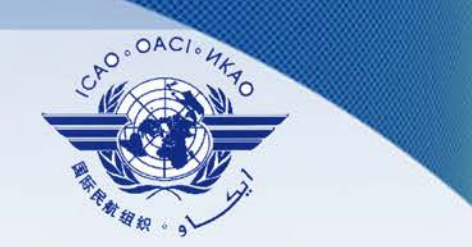

**3. Acknowledgement Phase**

### **Starts day 15, ends day 20.**

CCC/external COM Operator Check new data in the preoperational area and acknowledge it.

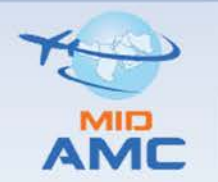

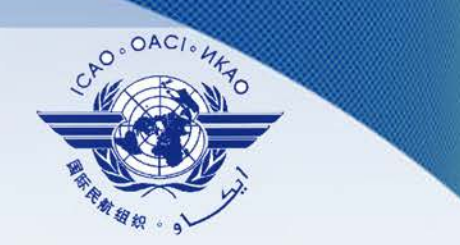

### **4. Acknowledgement Processing Phase**

### **Starts day 21, ends day 24.**

AMC Operator Check and process all ACKs, if there are NACKs coordinate with those COM Centres, release the routing matrix.

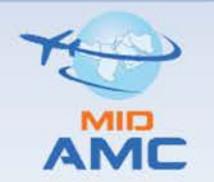

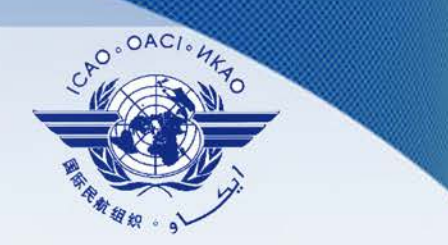

### **5. Data Retrieval and Implementation Phase**

### **Starts day 25, ends day 28.**

CCC/External COM Operator retrieve new data in the preoperational area; implement address and routing data in the systems at 1100h UTC of Day 28.

AMC Operator move pre-operational data to operational area on day 28 at 11 UTC unlock the COM centres, inform the ICAO about address modifications.

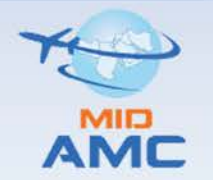

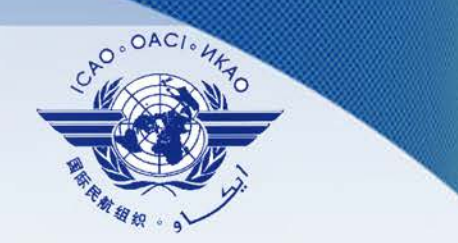

# **Operational functions and procedures (AMF-O)**

### **Demonstration**

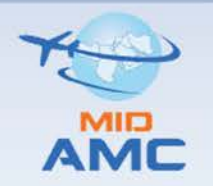

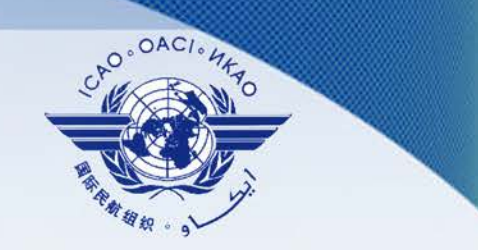

# **Network Inventory**

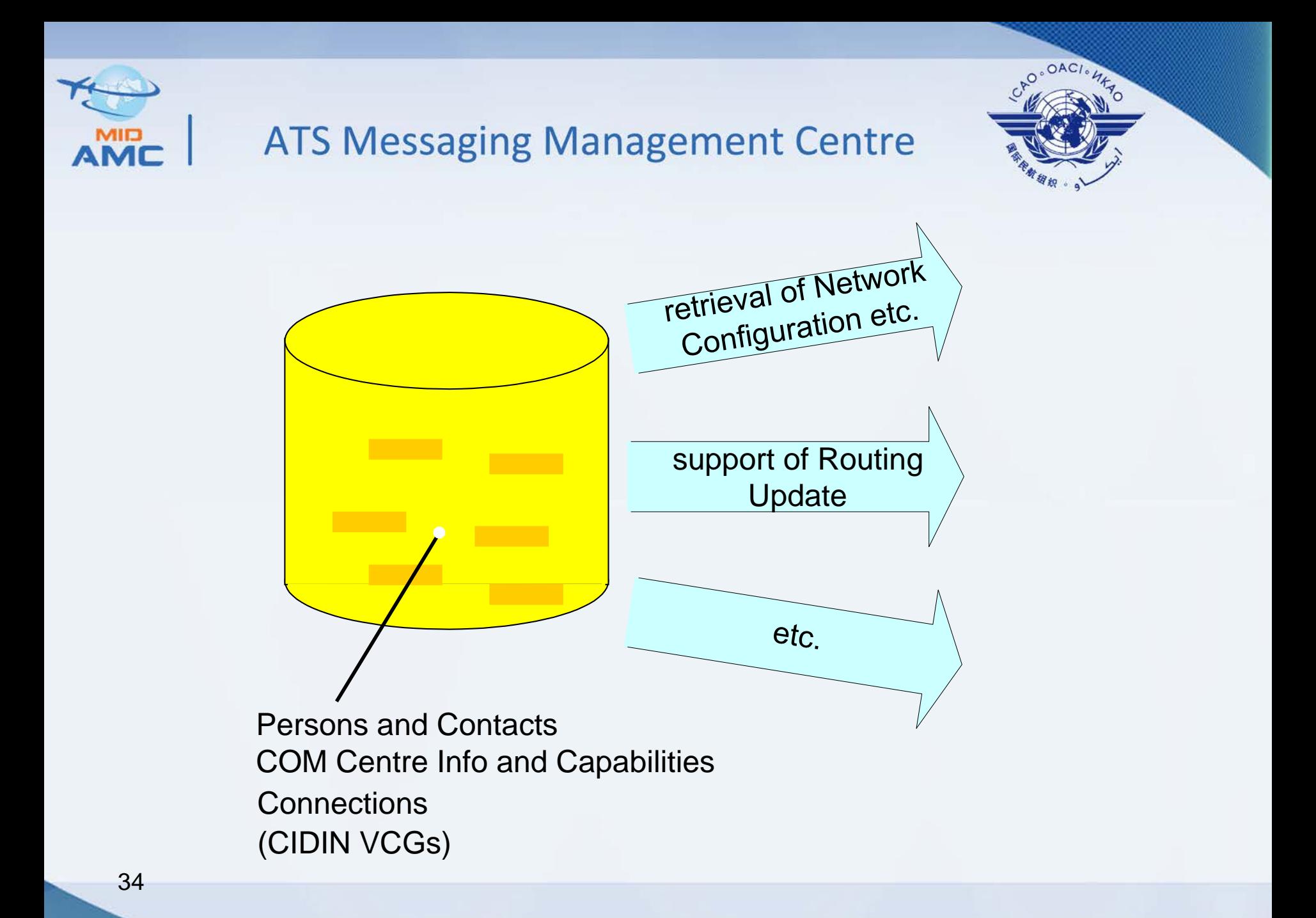

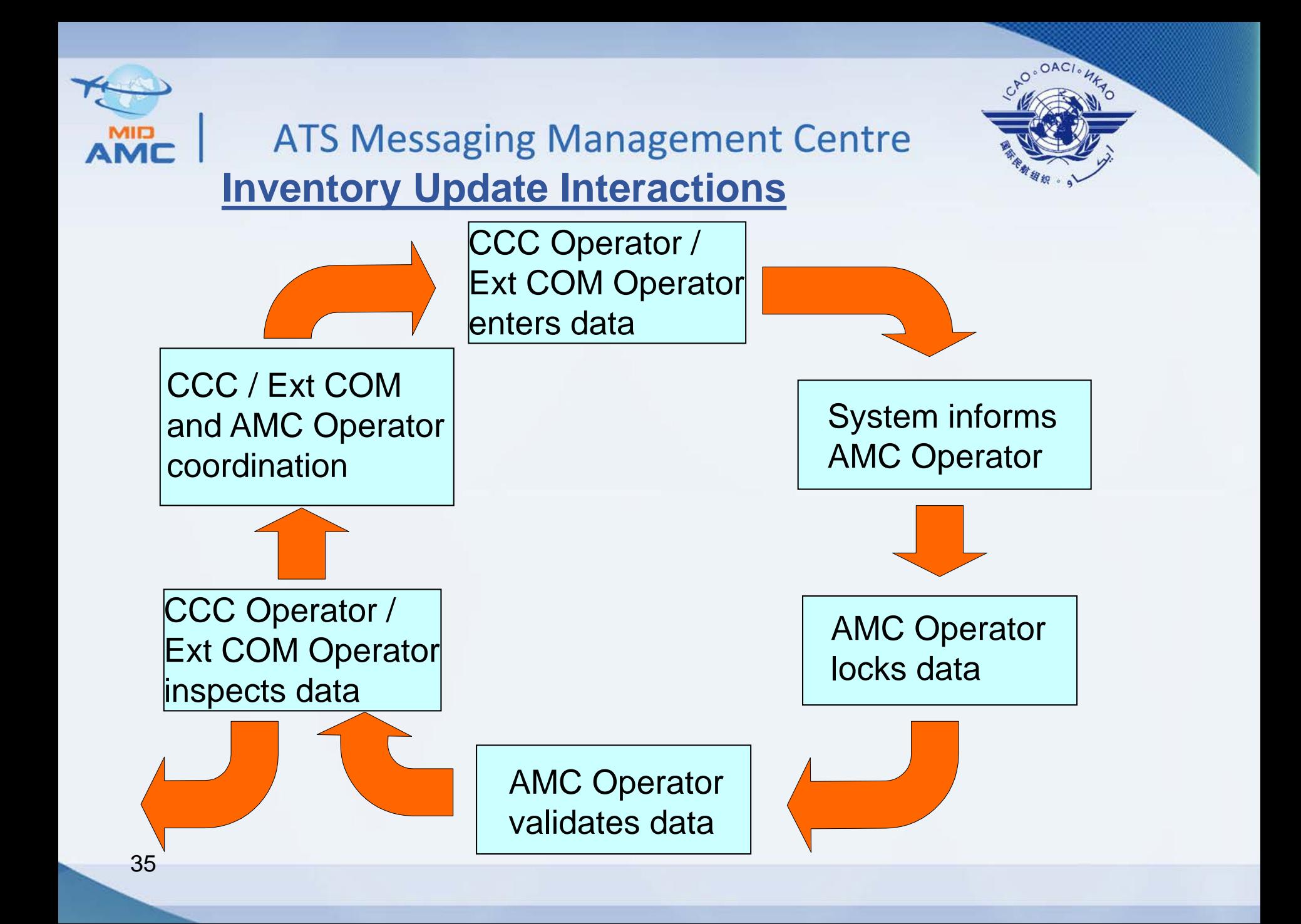

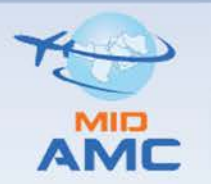

#### **The Sub-functions of Network Inventory**

- Persons and Contacts
- COM Centres
- AFTN/CIDIN Capabilities
- AMHS Capabilities
- VCGs
- Connections

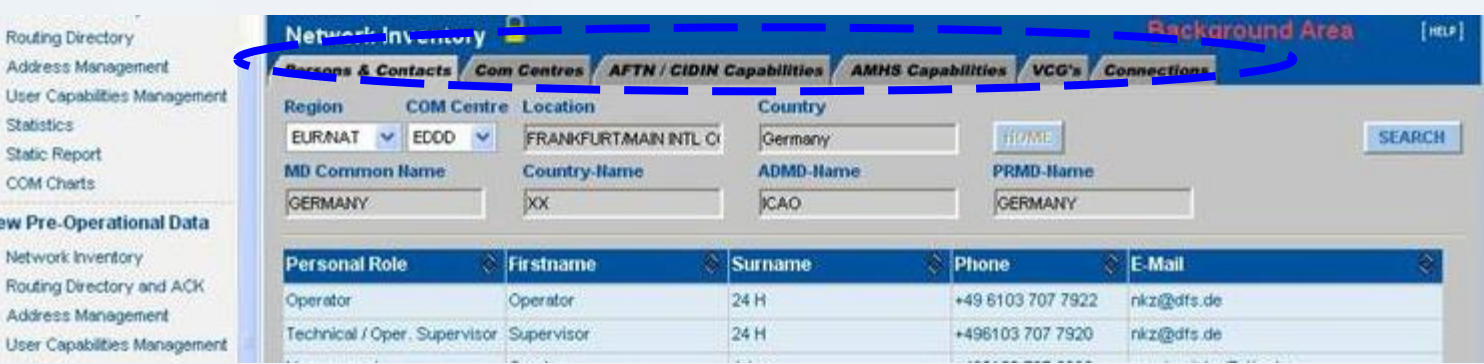

### **ATS Messaging Management Centre Network Inventory: objectives**

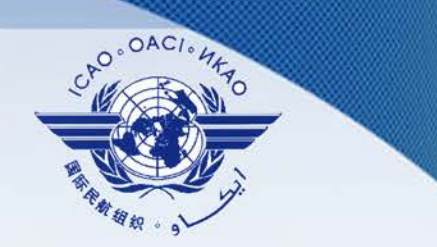

• Persons and Contacts:

operational contact points in COM Centres

• COM Centres:

general information (address) applications (AFTN, CIDIN, AMHS, others)

- AFTN/CIDIN Capabilities: details of AFTN and CIDIN configuration and capabilities
- AMHS Capabilities:

details of AMHS configuration and capabilities

• VCGs:

list of CIDIN VCGs with adjacent COM Centres

- Connections:
	- COM Centres

list of all connections of all types with other

(network topology)

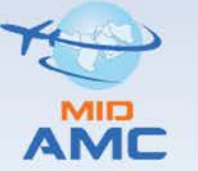

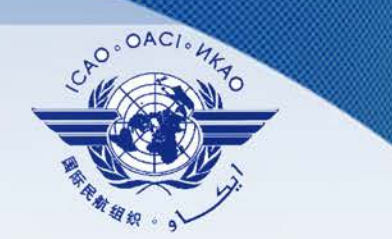

#### **ATS Messaging Management Centre AMHS Capabilities Data Fields**

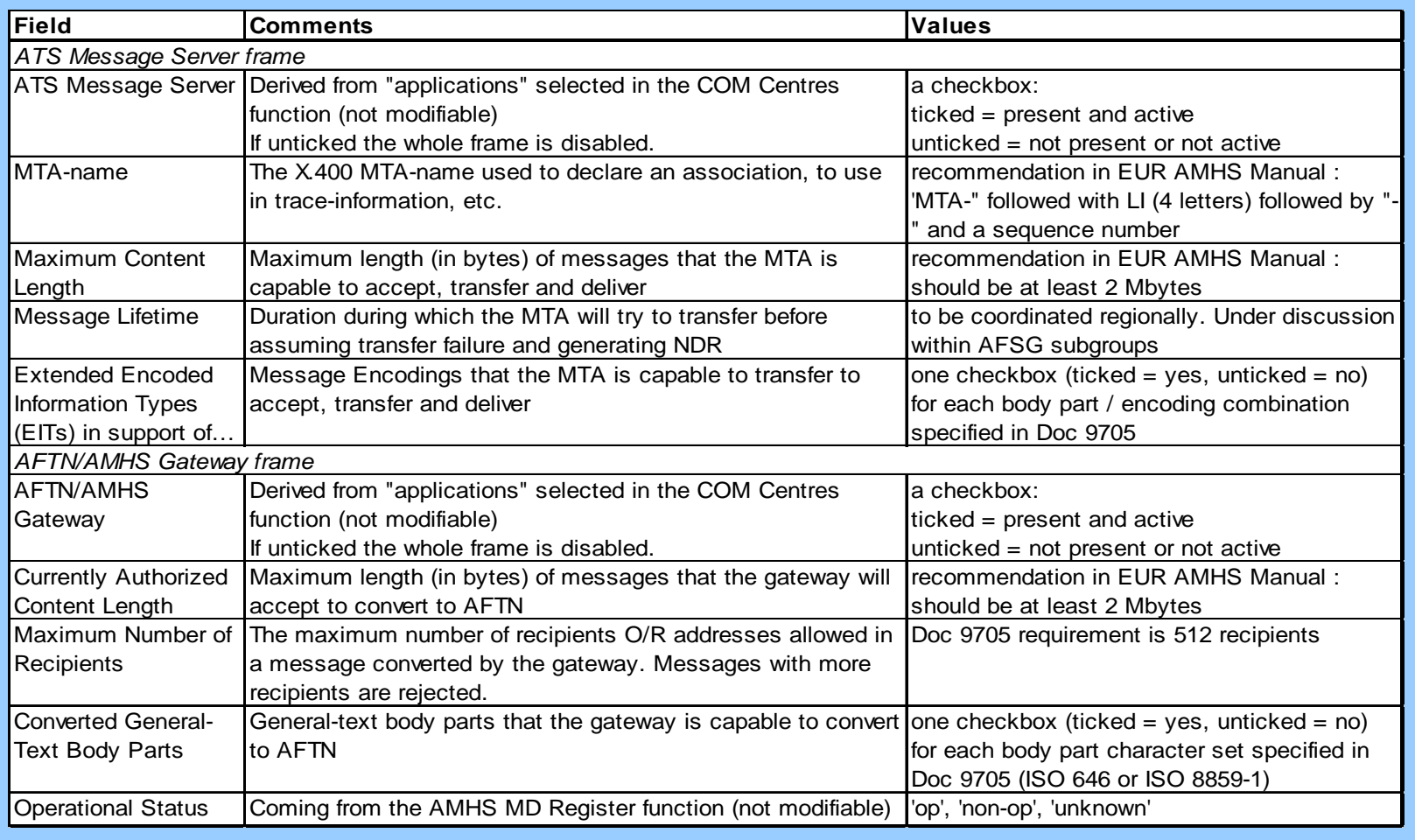

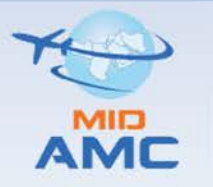

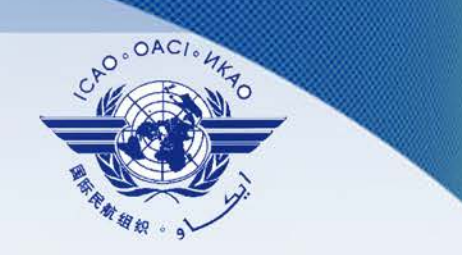

#### **ATS Messaging Management Centre Protocol Capabilities**

- The table shows the protocol stacks available for international AMHS connectivity
- Each stack includes application layer (P1 between MTAs), presentation, session and lower layers
- Several instances of the same stack can be present
- The table is managed as **one** parameter of the Com Centre:
	- enabled for modification or creation only when MODIFY is clicked

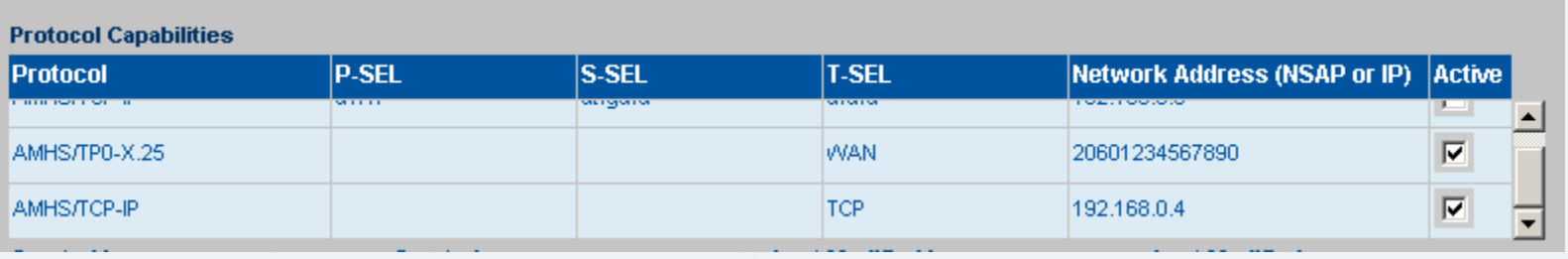

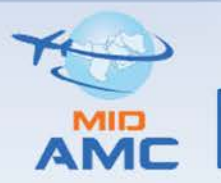

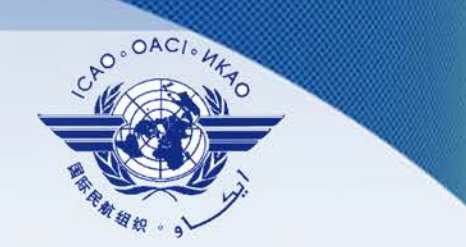

#### **Protocol Capabilities Data Fields**

Data fields = the parameters which a remote MTA needs to correctly configure an association:

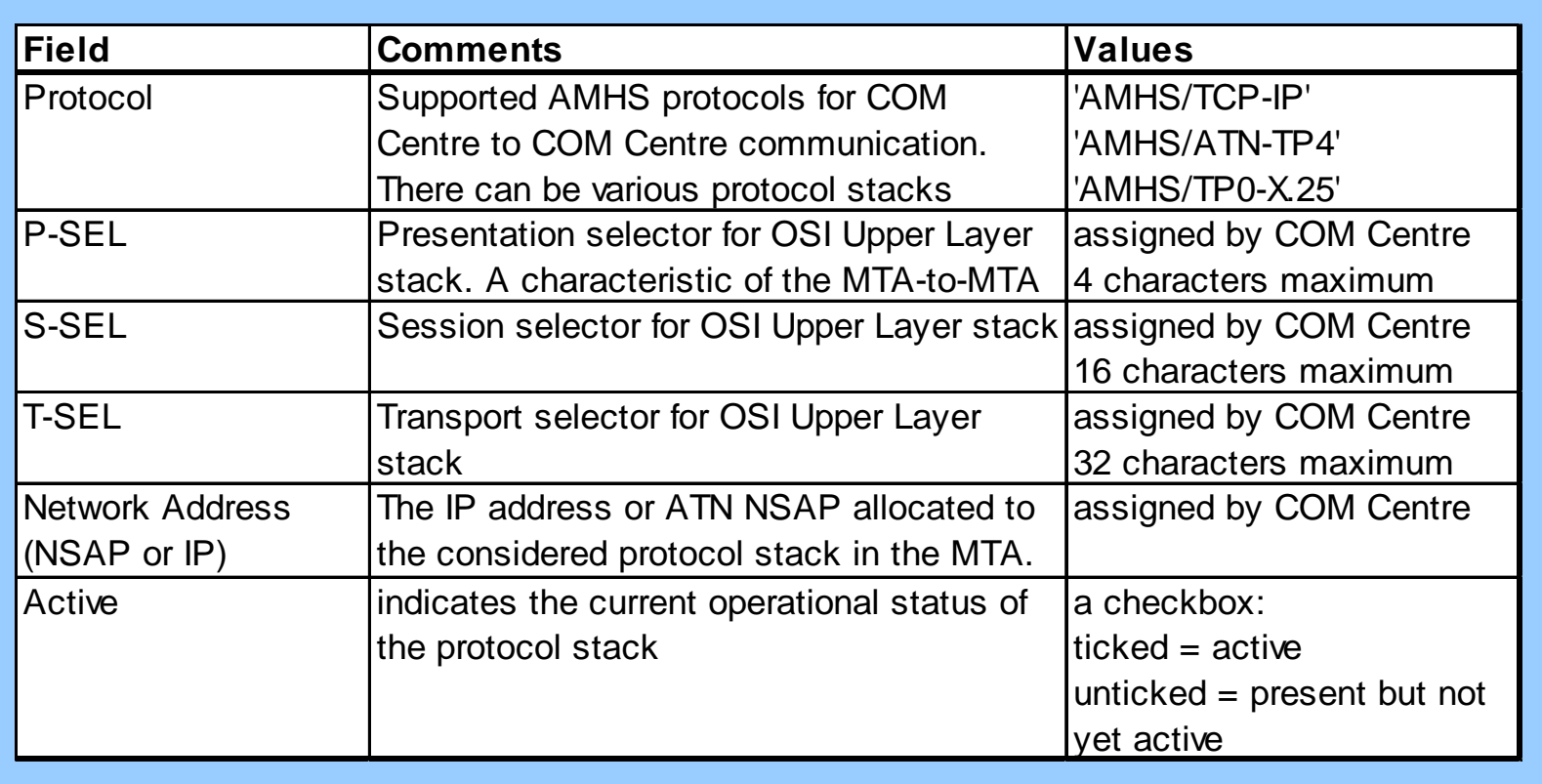

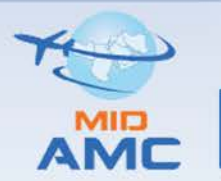

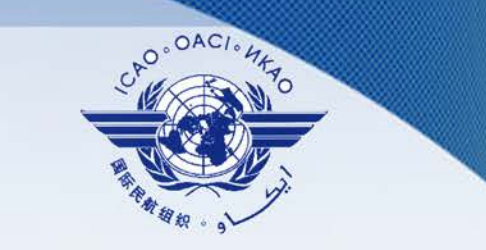

#### **Connections**

• need to represent the network topology at "messaging level"

**ATS Messaging Management Centre** 

- in summary three main connection categories:
	- AFTN circuits (conventional or X.25)
	- CIDIN (PVC or SVC)
	- AMHS connections
- an AMHS connection  $= a X 400 P1$  association between two MTAs over a lower layer network infrastructure
- two tables:
	- Existing connections
	- Planned Connections includes Events (creation, modification, etc.)
- existing connections form the basis for:
	- routing tables
	- COM Charts
	- ANP FASID Report produced by EANPG/AFSG for ICAO

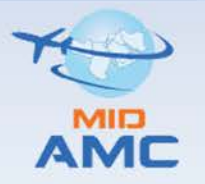

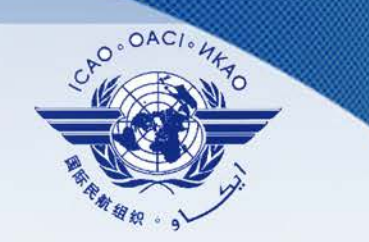

#### **ATS Messaging Management Centre Connections Data Fields**

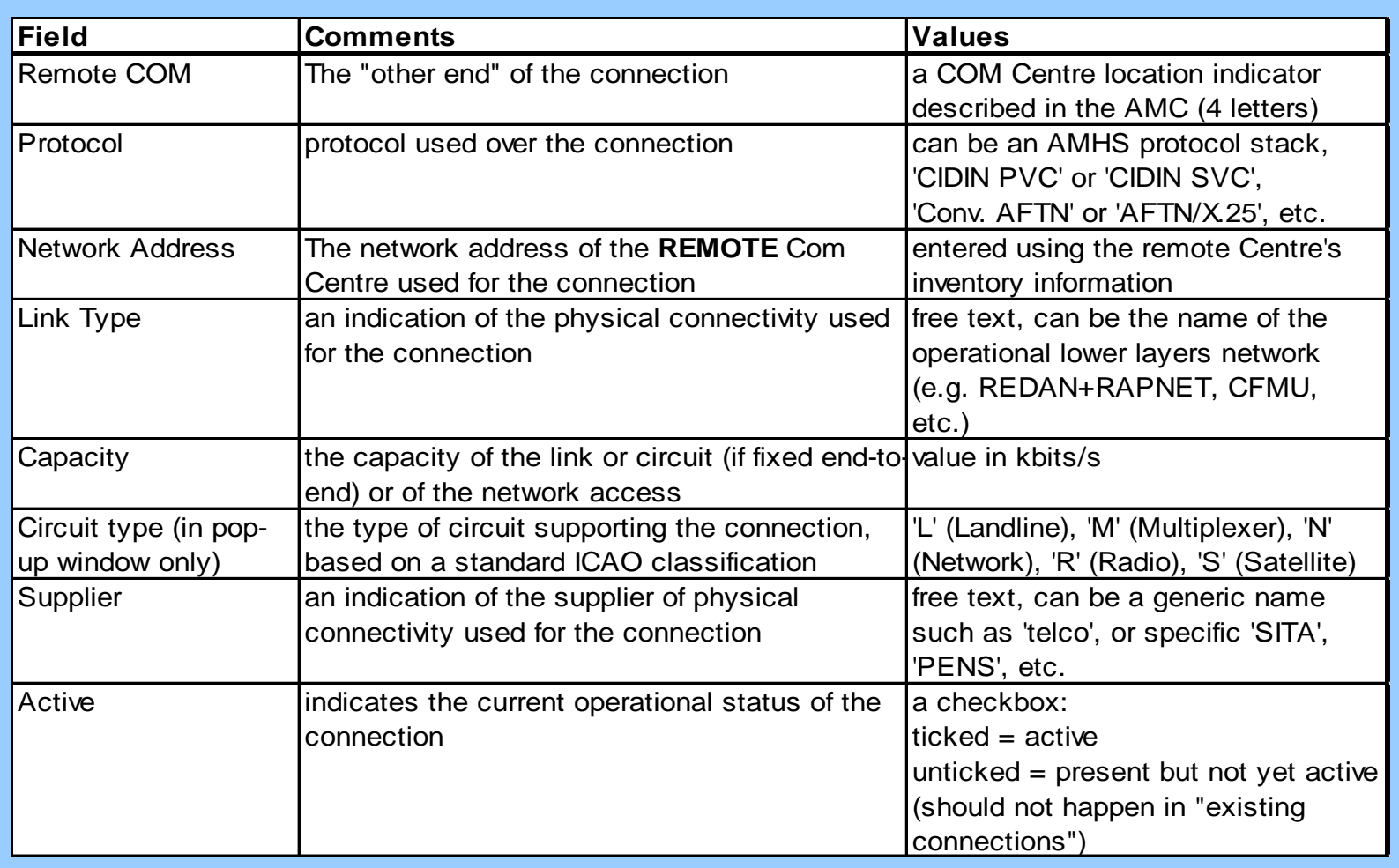

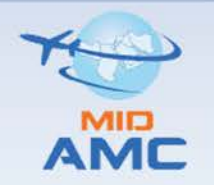

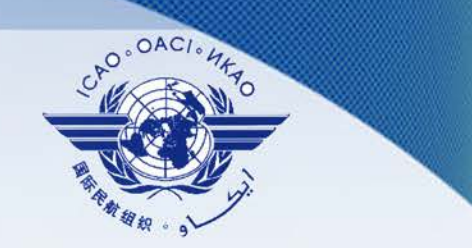

**Network Inventory**

**Demonstration** 

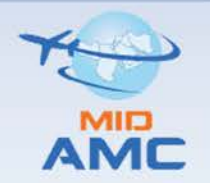

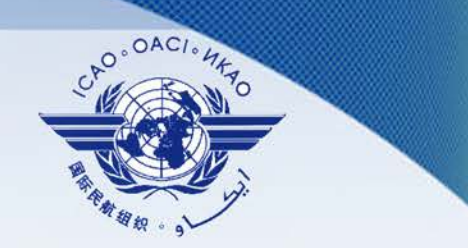

# Implementation support functions (AMF-I)

## **Demonstration**